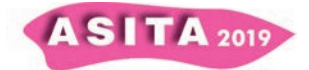

# **Definizione di una metodologia analitico-operativa per la valutazione degli impatti della tempesta Vaia**

Carlo Masetto (<sup>a</sup>), \*Umberto Trivelloni (<sup>a</sup>), Silvano De Zorzi (<sup>a</sup>), Andrea Semenzato (<sup>a</sup>), Alberto Grava (<sup>a</sup>), Fiorella Coco (<sup>a</sup>)

(<sup>a</sup>) Regione del Veneto, U.O. Pianificazione Territoriale Strategica e Cartografia, Calle Priuli, Cannaregio 99 - 30121 Venezia,

#### \**umberto.trivelloni@regione.veneto.it*, tel. 0412792483, cel. 3476499785.

#### **Riassunto**

Scopo dello studio è stato quello di definire una metodologia in ambiente GIS per valutare l'impatto degli schianti da vento dell'ottobre 2018 in termini di suscettibilità alla vulnerabilità di infrastrutture, opere civili, rete viaria e reticolo idrografico attraverso un'analisi multi-criteriale.

Nello studio si è proceduto dapprima all'individuazione delle aree boschive danneggiate tramite acquisizione ed elaborazione di immagini satellitari dell'area di interesse. Successivamente si è operato in ambiente GIS per effettuare l'analisi dei principali indicatori geomorfologici e degli strati informativi di interesse definiti come criteri utilizzati per lo studio.

Infine, tramite l'approccio dell'analisi multi-criteriale, si è pervenuti alla determinazione di un output grafico rappresentativo dell'indice di suscettibilità alla vulnerabilità per l'area oggetto di studio.

## **1. Introduzione**

Nel periodo 26 - 30 ottobre 2018, la regione del Veneto è stata colpita da un evento meteorologico eccezionale, caratterizzato da precipitazioni straordinaria intensità e venti violenti, che ha mostrato i suoi effetti drammatici soprattutto sulla fascia montana della Regione, causando schianti di alberi, esondazioni localizzate, frane e smottamenti, danneggiamenti a linee elettriche e ad abitazioni, infrastrutture ed opere civili.

Data la molteplicità di eventi e la complessità dei fattori scatenanti, si è deciso di individuare una metodologia che permettesse di valutare dal punto di vista spaziale l'impatto sui principali elementi di origine antropica.

Si è cercato quindi di definire una procedura che tenesse conto contemporaneamente di una pluralità di fattori, al fine di valutare la suscettibilità alla vulnerabilità di edifici, infrastrutture, rete viaria e reticolo idrografico in relazione alla stabilità di versante e alla movimentazione della biomassa vegetale presente sui versanti a seguito degli schianti.

L'approccio multi-criterio permette di confrontare e valutare dati di natura eterogenea e provenienti da fonti informative differenti, con il fine di definire in ambito GIS un indice numerico rappresentativo della suscettibilità alla vulnerabilità per l'area di studio in esame.

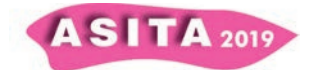

## **2. Area di studio**

L'area di studio è rappresentata dai territori amministrativi dei comuni del PATI "Alto Agordino" (Alleghe, Colle S. Lucia, Livinallongo del Col di Lana, Rocca Pietore e Selva di Cadore) che si estendono su una superficie complessiva pari a circa 250 km<sup>2</sup>. Tale territorio coincide in larga misura con la parte alta del bacino idrografico del torrente Cordevole, che si estende dalle sorgenti localizzate nei pressi del Passo Pordoi fino al Lago di Alleghe (sezione di chisura) e che a sua volta comprende i bacini dei suoi affluenti principali, il torrente Fiorentina in sinistra idrografica e il torrente Pettorina in destra idrografica (v. Fig. 1).

## **3. Metodologia operativa - analisi multi-criterio**

La metodologia utilizzata per la valutazione è stata l'analisi multi-criteriale spaziale per scopo decisionale (*Multi Criteria Decision Analysis, MCDA*) abbinata all'utilizzo di strumenti GIS (Q-GIS, versione 3.6).

I metodi di analisi multi-criterio supportano il soggetto decisore nella fase di organizzazione e sintesi di informazioni complesse, permettendo di valutare diversi fattori, monitorandone il contributo relativo, e concorrendo alla formulazione di un giudizio finale oggettivo.

Usualmente l'analisi multi-criterio viene utilizzata particolarmente nei casi in cui sono presenti numerosi criteri da valutare senza la possibilità di operare una sintesi di essi, in quanto rappresentano fattori eterogenei ed indipendenti tra loro.

Nel caso in esame, si è deciso di adottare la metodologia di analisi multicriteriale del tipo *Analytical Hierarchic Process (AHP*), ideata da T.L. Saaty nel 1980 e ripresa successivamente in più fasi dallo stesso autore. Il metodo permette di mettere in relazione criteri caratterizzati da valutazioni qualitative e quantitative non direttamente confrontabili, combinando scale multidimensionali di misure in una singola scala di priorità (Saaty, 1980; Figueira, 2005).

Il metodo si basa su una serie di confronti a coppie fra tutti i criteri individuati nell'analisi, attribuendo ad essi dei punteggi di importanza relativa (Tab. 1) che complessivamente definiscono una "matrice dei confronti"; l'espressione del grado di giudizio attribuito avviene tramite l'assegnazione di un peso percentuale, una volta effettuate le necessarie operazioni di normalizzazione della matrice.

Il vettore di pesi, rappresenta i valori dei coefficienti da applicare ai valori dei criteri per determinare l'indice di suscettibilità alla vulnerabilità finale.

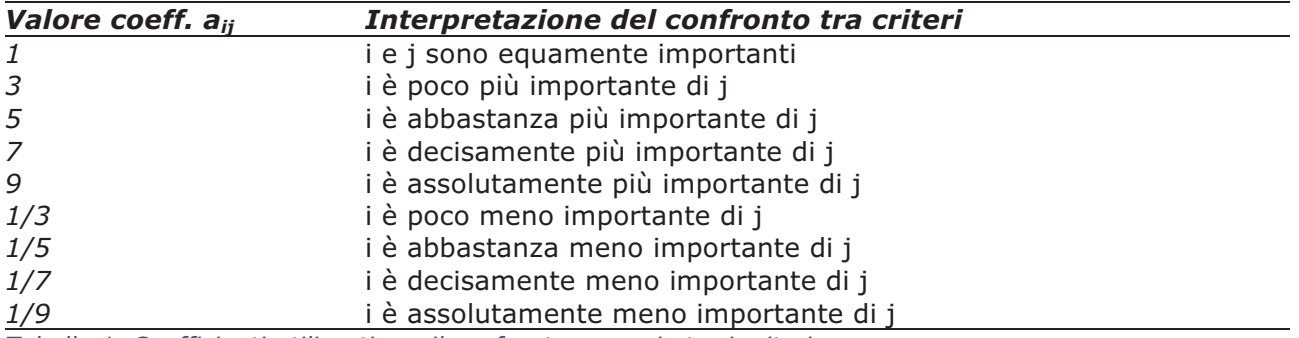

*Tabella 1. Coefficienti utilizzati per il confronto a coppie tra i criteri.*

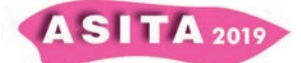

Per l'applicazione di tale metodo al caso in esame, risulta fondamentale la possibilità di disporre di dati spazialmente definiti che i software GIS sono in grado di elaborare e gestire.

I criteri individuati sono i seguenti (tra parentesi è indicata la fonte del dato):

- ∞ A1: precipitazione annua media, in mm (ARPAV);
- ∞ A2: pendenza del versante, in gradi (DTM da LiDAR);
- ∞ A3: esposizione del versante, in gradi (DTM da LiDAR);
- ∞ A4: buffer di distanza da edifici pubblici e residenziali, in m (GeoDBT e CTR);
- ∞ A5: buffer di distanza da infrastrutture ed opere civili, altri manufatti, in m (GeoDBT e CTR);
- ∞ A6: buffer di distanza dalla rete viaria PATI Alto Agordino, in m (IDT Regione del Veneto);
- ∞ A7: schianti da vento (Sentinel-2);
- ∞ A8: dissesti censiti pre e post-evento (Serv. Geologico Regionale, IDT Regione del Veneto);
- ∞ A9: caratteristiche litologiche e idrogeologiche del versante (PATI Alto Agordino);
- ∞ A10: carta di rischio valanghe (ARPAV);
- ∞ A11: buffer di distanza da idrografia e reticolo idrografico, in m (ARPAV, IDT Regione del Veneto);
- ∞ A12: carta di copertura del suolo 2015 (Regione del Veneto);
- ∞ A13: carta di pericolosità idraulica (PAI Piave).

L'insieme dei confronti a coppie ha generato una matrice di ordine pari al numero di criteri definiti, in cui in ogni posizione è stato confrontato il criterio della riga *i* con il criterio della riga *j*. Tenendo conto delle proprietà matematiche delle matrici simmetriche, reciproche e consistenti, il problema si è quindi ridotto alla determinazione del vettore dei pesi per i criteri, corrispondente all'autovetture principale (*priority vector*), da cui è stato calcolato l'autovalore principale, la cui conoscenza è necessaria per la verifica di consistenza della matrice.

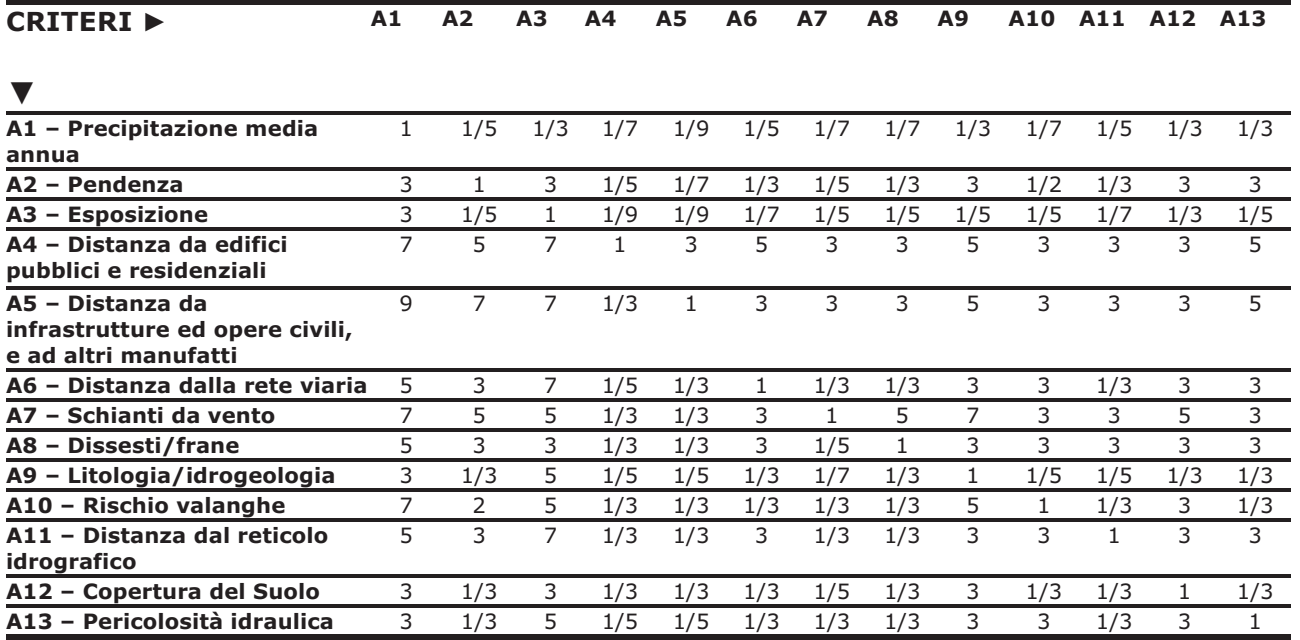

*Tabella 2. Matrice del confronto a coppie tra i criteri secondo la metodologia AHP* 

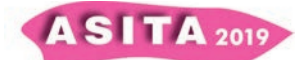

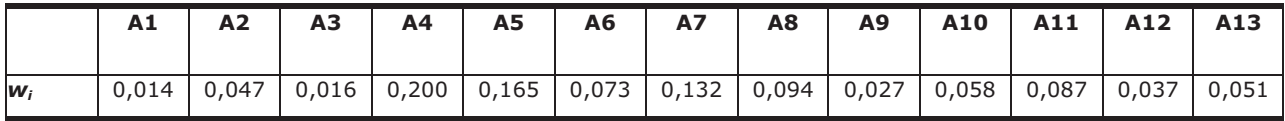

*Tabella 3. Vettore di pesi ricavato dal confronto a coppie tra i criteri secondo la metodologia AHP*

in Tab. 2 si riporta la matrice di confronto dei pesi ricavata, mentre in Tab.3 si riporta il vettore dei pesi, ricavato a seguito delle necessarie operazioni di normalizzazione della matrice.

I criteri sono stati individuati da un team di lavoro composto dagli autori dell'articolo e da altri funzionari tecnici della Regione Veneto.

Si è ricavato quindi il valore del coefficiente CR (*Consistency Ratio*) che è risultato essere inferiore a 0.1, requisito necessario per assicurare la consistenza della matrice e la corretta attribuzione dei pesi secondo quanto indicato dalla teoria del metodo AHP.

Dal vettore dei pesi è stato dunque possibile determinare l'indice di suscettibilità alla vulnerabilità *IS* (vedi par. 7), applicando la formula (1.0):

$$
IS = \sum_{i=1}^{13} w_i r_i \ (1.0)
$$

Dove *wi* rappresenta il coefficiente del peso del criterio i-esimo e *ri* identifica il valore del parametro del criterio riclassificato (v. par. 6).

#### **4. Generazione del DTM a partire da dati LiDAR**

Per l'analisi della geomorfologia di versante è stato utilizzato il modello digitale del terreno (DTM – Digital Terrain Model) generato a partire dai file già processati in formato *ascii* dei rilievi LiDAR.

Per l'area oggetto di studio, si sono utilizzati dati della medesima tipologia e risoluzione spaziale, ma provenienti da voli diversi, in quanto l'area di interesse non è risultata essere completamente coperta dal volo più recente (2015).

Si è proceduto quindi a creare un unico file raster rappresentativo dell'area di studio attraverso operazioni di fusione (*merge*) e mosaicatura in ambito GIS; per il metodo di mosaicatura delle aree in sovrapposizione è stata calcolata la media della quota dei pixel, in modo da ridurre i problemi dovuti alla discontinuità o "scalini" nelle zone di sovrapposizione.

Ottenuto il primo DTM grezzo, è stato infine necessario effettuare una proiezione nel sistema di riferimento cartografico adottato (EPSG=32633), utilizzando l'algoritmo di ricampionamento bilineare con una risoluzione spaziale di 3m.

#### **5. Individuazione degli schianti da vento tramite satellite**

Gli schianti da vento sono stati ricavati attraverso l'analisi di dati satellitari della zona in esame utilizzando le immagini multispettrali fornite dal programma Copernicus (satelliti Sentinel-2). Il cambiamento di risposta spettrale tra un'immagine pre e post-evento, in particolare nella regione del vicino e del medio infrarosso, permette infatti di evidenziare le aree che hanno subito un danno esteso (*Chirici, et. Al*, 2019, pp. 3-9).

Il problema principale legato all'utilizzo di un sensore di tipo ottico multispettrale è stato quello di avere nel periodo autunnale e invernale, immagini con la presenza di copertura nuvolosa, ombre e neve non

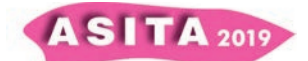

trascurabile, che hanno rappresentato un ostacolo per la corretta individuazione delle aree di schianto.

Per tale motivo, sono state selezionate immagini del periodo primaverile, che si sono rivelate essere più nitide in termini di copertura nuvolosa ed ombre. Per ricavare le aree degli schianti, si è proceduto ad effettuare una classificazione supervisionata con l'algoritmo *Maximum Likelihood*, basandosi sull'assunto che la vegetazione sana assorbe gran parte della luce visibile che la colpisce e riflette la maggior parte della radiazione elettromagnetica del vicino infrarosso (banda 08 Sentinel). La vegetazione danneggiata, viceversa, riflette in misura maggiore la componente visibile della luce e in misura minore la componente del vicino infrarosso.

È stato effettuato di seguito uno *stack* delle bande delle immagini selezionate (30/03/2019 e 24/05/2019) e sono state individuate le ROI (*Region of Interest*) per le aree degli schianti e le altre classi individuate.

È stato quindi lanciato l'algoritmo, a cui è stata imposta una soglia di 0.1 per le aree di schianto (i pixel con probabilità di appartenere alla classe considerata inferiore a tale soglia, non sono stati classificati dal software).

Le aree di schianto sono state trasformate poi in vettore, unite, riparate e "lisciate" tramite gli specifici *tools* disponibili in ambiente QGIS, (*vector to raster, unione, ripara geometrie, lisciatura)* al fine di ottenere una geometria finale verosimilmente rappresentativa delle aree di schianto (Fig. 1).

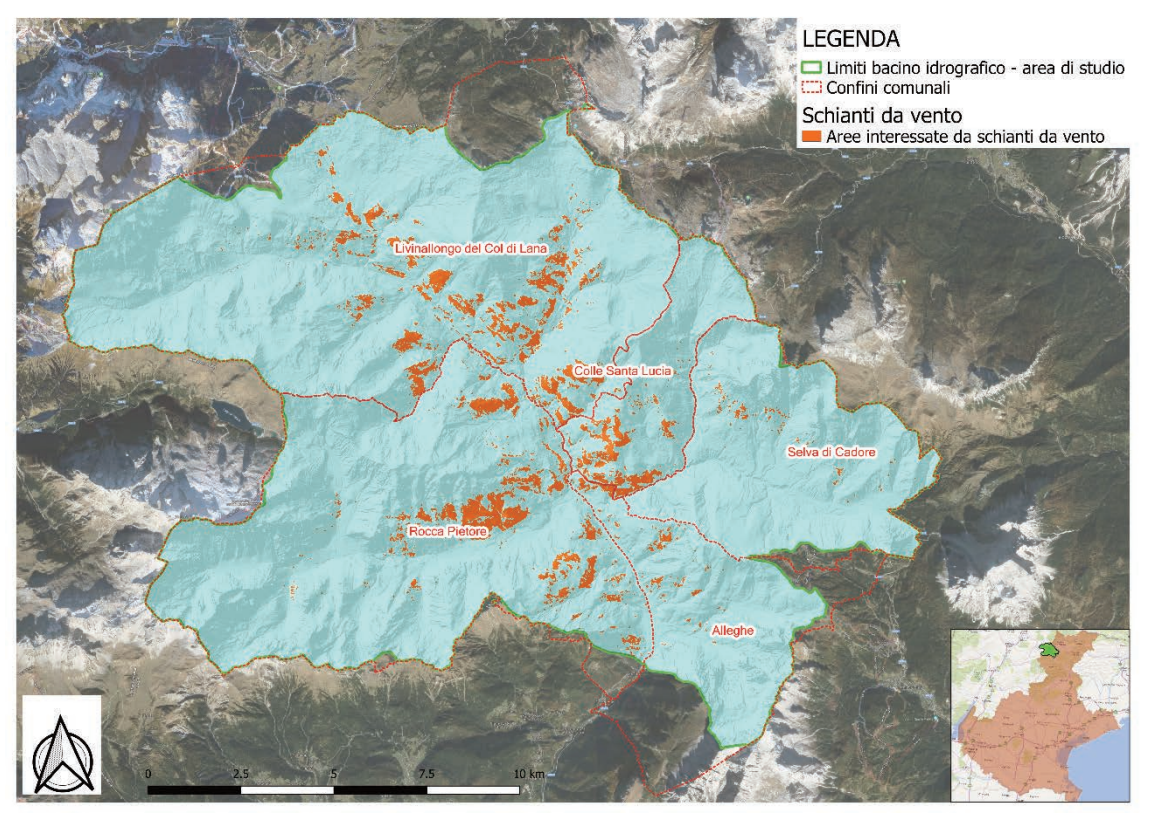

*Figura 1. Rappresentazione dell'area di studio e individuazione delle aree di schianto*

#### **6. Definizione dei parametri dei criteri (riclassificazione)**

Stabiliti i criteri e la relativa matrice (v. par 3), si è proceduto quindi a riclassificare i valori dei parametri dei criteri assegnando loro un valore numerico crescente di "priorità" *(rank, ri),* da 1 (non influente ai fini dell'incremento di suscettibilità) a 5 (molto importante ai fini dell'incremento della suscettibilità). Ciò ha permesso di rendere confrontabili tra loro criteri

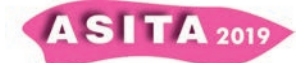

rappresentativi di grandezze eterogenee, tramite un valore standardizzato ed adimensionale.

Per ogni criterio, dopo aver effettuato i geoprocessi necessari in ambito GIS, è stato quindi prodotto un file raster, con la medesima risoluzione ed estensione spaziale del DTM.

La riparametrizzazione degli indicatori dei criteri è stata definita dal medesimo team di lavoro che ha assegnato il valore dei pesi, basandosi anche su studi similari presenti in letteratura scientifica e tecnica.

Per esigenze di sintesi in tale sede non si riporta il dettaglio della riclassificazione effettuata per ogni criterio.

## **7. Risultati**

Dal complesso lavoro di analisi è stato possibile determinare in primo luogo alcune statistiche relative alle aree di schianto (Tab. 4), tramite l'algoritmo *"Zonal Statistics"*, utilizzando come base per il calcolo i file raster non riclassificati di elevazione, pendenza ed esposizione.

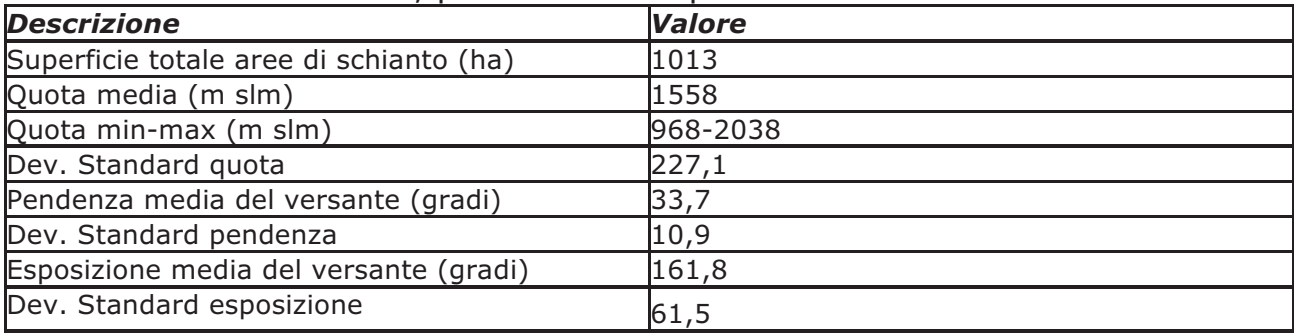

*Tabella 4. Statistiche zonale delle aree di schianto*

Dopo aver elaborato ed ottenuto i file raster dei differenti strati informativi in ambiente GIS, si è pervenuti infine alla definizione di una carta di suscettibilità alla vulnerabilità in formato raster, applicando la (1.0) tramite il tool *Raster Calculator.*

Successivamente la mappa è stata a sua volta riclassificata in 5 classi (*Geometric Interval*) che rappresentano l'Indice di Suscettibilità IS.

L'indice così definito esprime la "propensione" intrinseca dell'area, sulla base delle condizioni attuali, ad essere più o meno vulnerabile rispetto agli eventi naturali considerati (dissesti, valanghe, movimentazione di alberi abbattuti non ancora rimossi e ancora presenti sul terreno verso opere civili, edifici, strade, elementi idrici). È opportuno sottolineare che l'indice in questione non descrive né la pericolosità, in quanto non sono state fatte valutazioni sulla probabilità che l'evento si manifesti in un certo intervallo di tempo, né il rischio, poiché quest'ultimo è dato dal prodotto della pericolosità per il danno atteso.

Analizzando l'indice di suscettibilità alla vulnerabilità su tutto il dominio dell'area di studio, si può osservare la seguente composizione in termini di distribuzione delle classi:

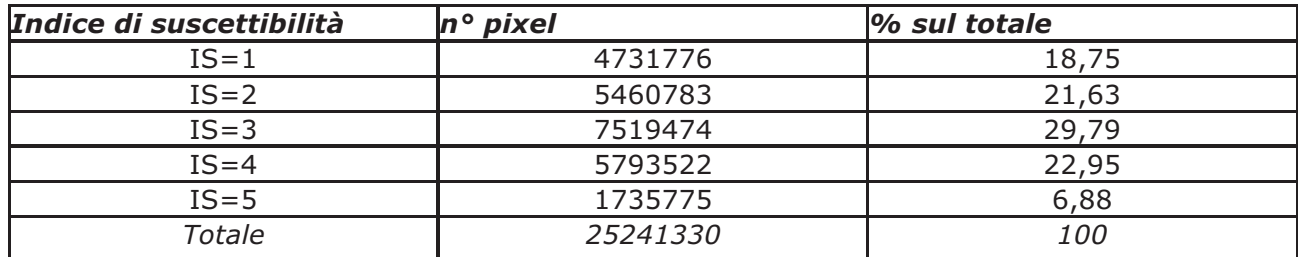

*Tabella 5. Statistiche relative all'Indice di Suscettibilità calcolato per il dominio dell'area di studio*

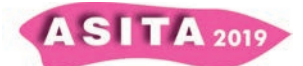

La mappa rende chiaro dal punto di vista visivo come i valori più elevati dell'Indice di Suscettibilità sono localizzati in prossimità di alcuni centri abitati del fondovalle e di alcune frazioni (ad es. Rocca Pietore, Andraz, Alleghe..), e lungo alcune strade, specialmente i tratti in corrispondenza degli schianti e delle confluenze con i corsi d'acqua (ad es. zona dei serrai di Sottoguda). L'output grafico della Carta (Fig. 2), conferma quindi in prima approssimazione la localizzazione dei principali danni causati dalla tempesta.

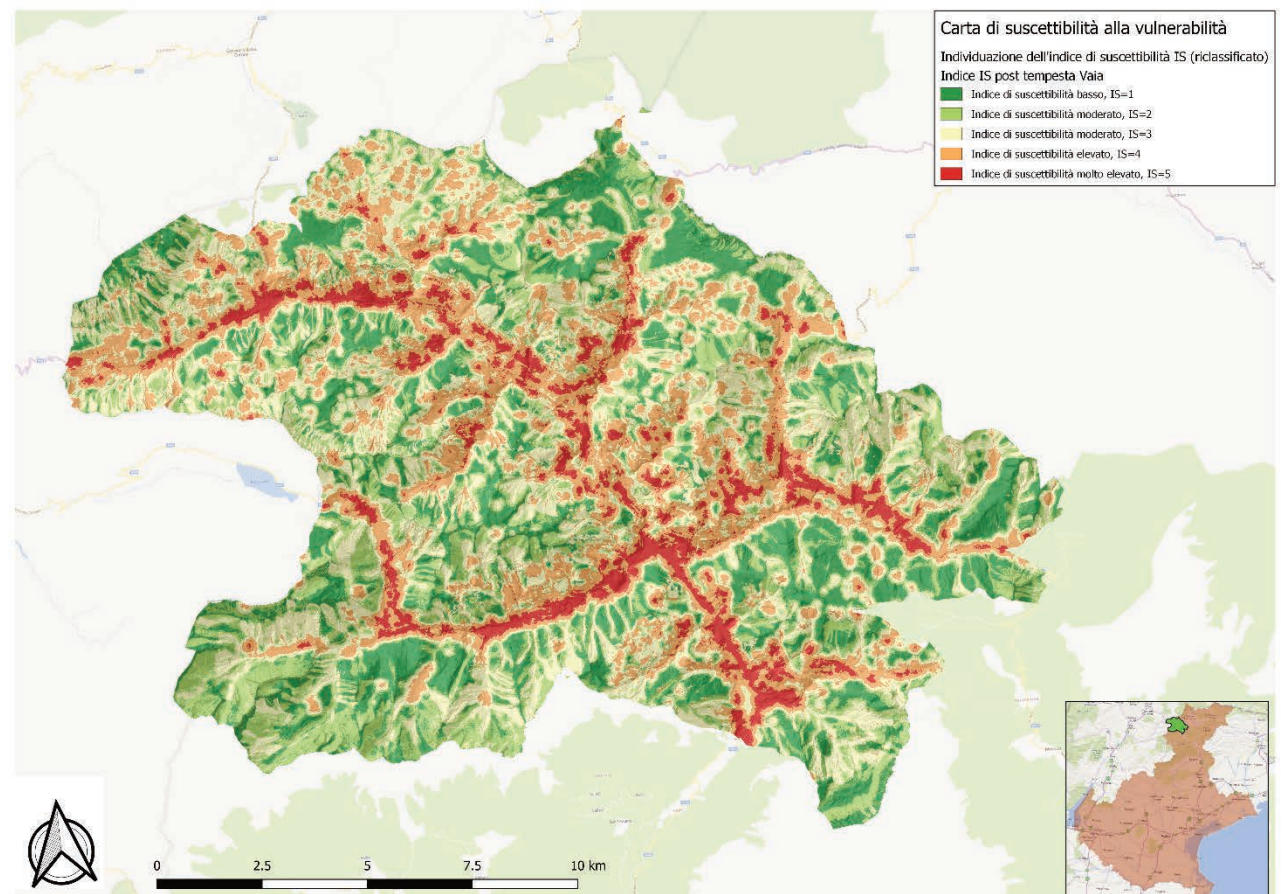

*Figura 2. Carta di Suscettibilità alla Vulnerabilità di edifici, infrastrutture, rete viaria e reticolo idrografico*

#### **8. Conclusioni e indicazioni per futuri sviluppi**

Il complesso lavoro di analisi e sintesi dei dati ha permesso la definizione di una procedura rigorosa ed oggettiva, in cui risalta la centralità del ruolo del dato geografico come elemento chiave per evidenziare in maniera chiara e netta le delicate situazioni di fragilità del territorio montano.

La metodologia descritta mira inoltre a fornire uno strumento operativo che può essere di supporto agli amministratori locali per la pianificazione territoriale e per l'individuazione delle priorità di intervento post-emergenziali.

L'approccio presentato va visto in un'ottica di prevenzione futura di eventi similari, dal momento che episodi metereologici estremi sono sempre più frequenti e risulta perciò necessario delineare i livelli di resilienza attuali del territorio, i possibili scenari di evoluzione e le opportune strategie da mettere in atto.

In tal senso, la definizione di un Indice IS, rientra nell'ambito della messa a punto di indicatori per il raggiungimento dei *Sustainable Development Goals* (SDG) previsti dall'Agenda 2030 (Goals 11 e 13), facilitando la definizione di azioni mirate alla prevenzione e tutela del territorio in esame.

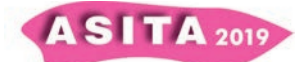

È interessante sottolineare inoltre come dalla carta di suscettibilità così ricavata si possono agevolmente estrarre in ambiente GIS i risultati per uno specifico ambito, utilizzando come maschera di estrazione i layer dei singoli criteri (ad es. strade, edificato, etc.), al fine di effettuare valutazioni specifiche su ciascun layer di interesse.

La procedura ricavata consente inoltre di: a) mutuare agevolmente il medesimo approccio in altri contesti, avendo cura di verificare sempre la corretta pesatura dei criteri, o in altre parole, la consistenza della matrice; b) affinare o verificare il cambiamento dei risultati al variare della pesatura dei criteri selezionati.

Di contro, è bene rimarcare che un procedimento di questo tipo richiede: un'analisi approfondita degli aspetti del problema e dei criteri adottati, con un non trascurabile impegno in termini di risorse e tempo; la necessità di disporre di dati di qualità, certificati e aggiornati, al fine di poter assicurare la validità nel tempo di applicazione di uno strumento di questo tipo.

Infine è bene tener presente che il risultato finale dipende in buona misura anche dal background e dalle esperienze dei valutatori esperti incaricati della definizione dei criteri e dell'assegnazione dei pesi.

#### **BIBLIOGRAFIA ESSENZIALE**

*- AA.VV., "P.A.T.I. Alto Agordino - Comuni di Livinallongo del Col di Lana, Alleghe, Rocca Pietore, Colle S. Lucia e Selva di Cadore", 2015* 

*- AA.VV., Regione Veneto - Direz. Geologia e attività estrattive, Servizio Forestale di Belluno, CNR - Istituto di Ricerca per la Protezione Idrogeologica, ARPAV - Centro Valanghe di Arabba, Università degli Studi di Padova, "La pericolosità geologica per instabilità dei versanti nell'Alta Val Cordevole", Nov. 2007* 

*- Alonso J.A., Lamata M.T., 2006, "Consistency in the Analytic Hierarchy Process: a new approach", International Journal of Uncertainty, Fuzziness and Knowledge-Based Systems, vol 14, n. 4, pp. 445-459* 

*- Chirici et Al., "Stima dei danni della tempesta Vaia alle foreste in Italia", Foresta, vol. 16, pp. 3-9, 2019* 

*- Das S., 2019 "Geospatial mapping of flood susceptibility and hydro-geomorphic response to the floods in Ulhas basin, India", Remote sensing applications: society and environment, n. 19, pp. 60-74* 

 *- Figueira J., Greco S., Ehrgott M., 2005, "Multiple Criteria Decision Analysis: state of art surveys", International Series in Operation and Research and Management Science, vol. 78* 

*- Saaty T.L., 1980, "The analytic hierarchy process", Mc-Graw Hill* 

*- Saaty T.L., 2008, "Decision making with the Analytic Hierarchy Process", Int. J. Services Sciences, n. 1, vol. 1, pp. 83-98*